## **DM : La lunette astronomique**

Un astronome amateur dispose d'une lunette dont les caractéristiques sont données dans le document 1. Il place à la sortie de la lunette, un oculaire dont les caractéristiques sont données dans le document 2.

## **Document 1**

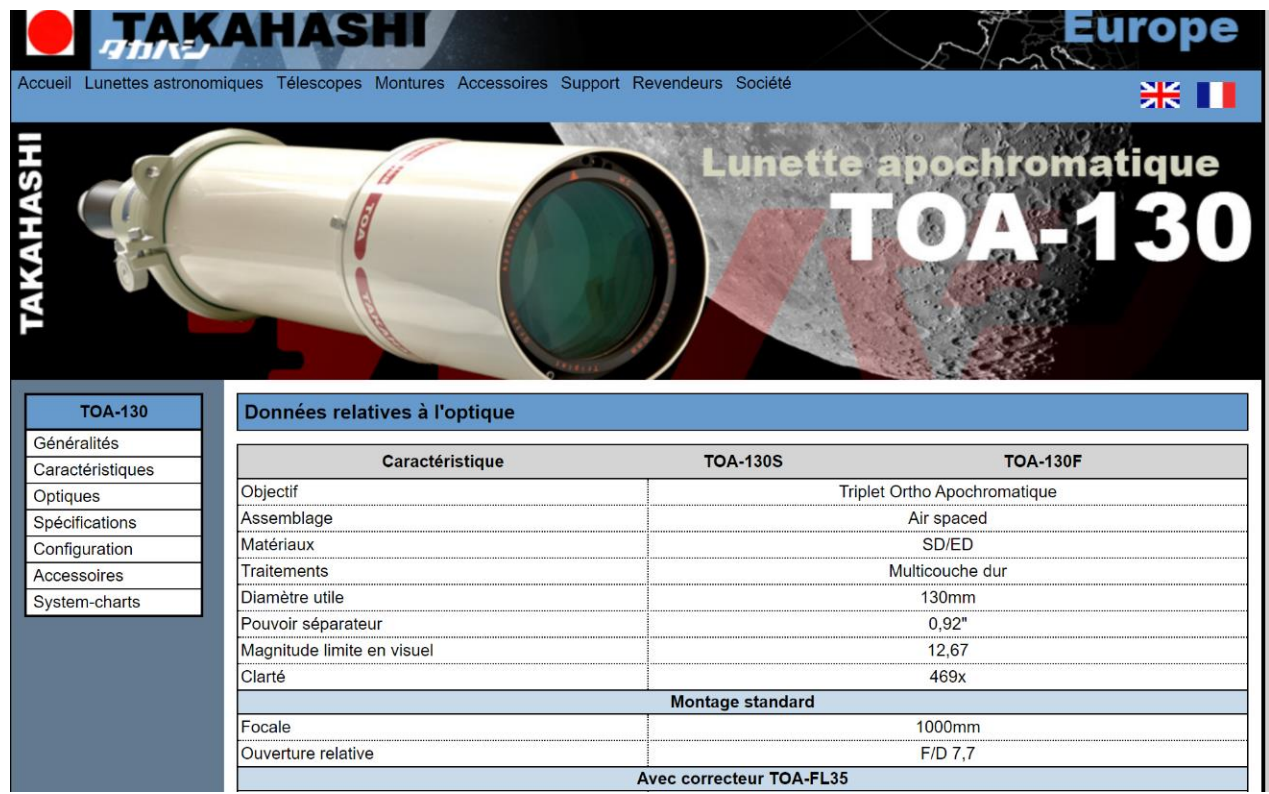

## **Document 2**

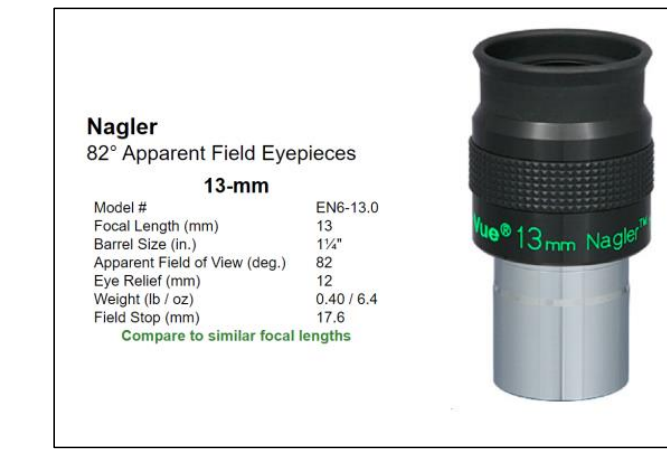

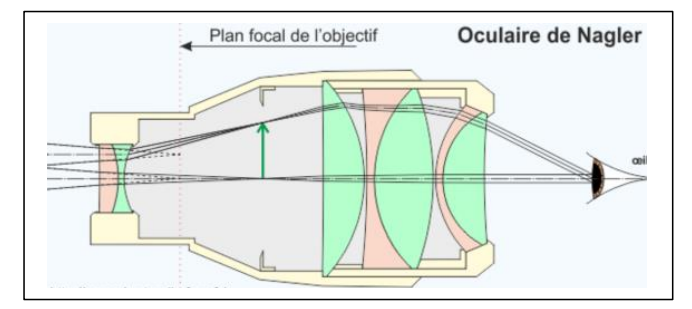

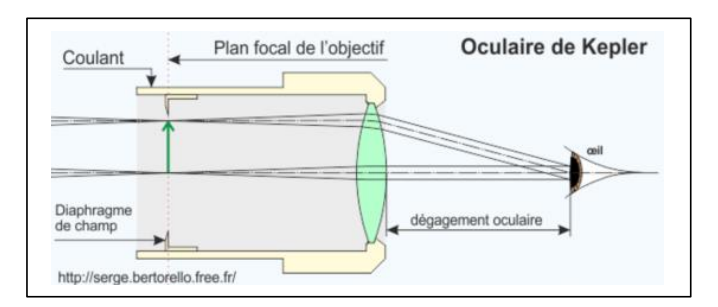

- 1. Quelle est la valeur du diamètre D de la lunette ?
- 2. Quelle est la valeur de sa distance focale f ?
- 3. Retrouver par un calcul, la valeur de l'ouverture relative de cette lunette.
- 4. De combien de lentilles est constitué l'objectif de cette lunette astronomique ?
- 5. Que signifie apochromatique ?
- 6. De combien de lentilles est constitué l'oculaire Nagler ?
- 7. Donner la définition du pouvoir séparateur (ou de résolution).
- 8. Quelle est la valeur du pouvoir séparateur de l'œil humain ?
- 9. Donner la définition de la magnitude visuelle.
- 10. Quelle est la valeur de la magnitude visuelle limite de l'œil nu ?
- 11. L'astronome amateur adapte, sur sa lunette, l'oculaire indiqué dans le document 2. En déduire la valeur du grossissement obtenu.
- 12. Il tente d'observer l'étoile double Castor dans la constellation des Gémeaux à l'œil nu. Pourrait-il en théorie observer et distinguer ces deux étoiles ? En réalité, il n'arrive pas à les distinguer l'une de l'autre. Proposer des raisons à cet échec.
- 13. L'astronome amateur observe maintenant l'étoile double Castor à l'aide sa lunette astronomique et de son oculaire. Justifier le fait qu'il réussit à les observer.

## **Document 3**

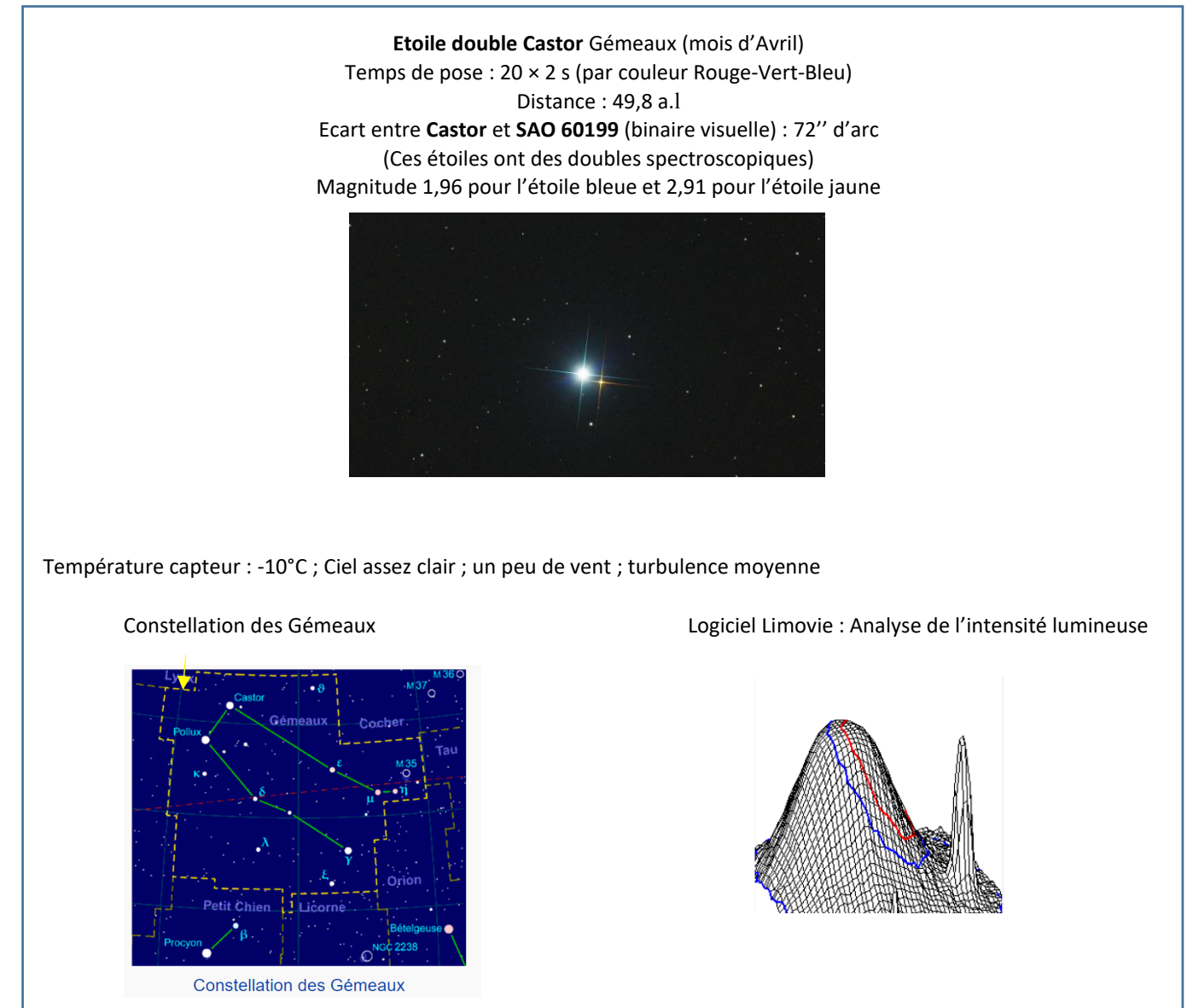